## **Guidelines for abstract submission**

## CREATING YOUR AUTHOR ACCOUNT USING EASYCHAIR SYSTEM

✓ Enter the link https://easychair.org/conferences/?conf=ima2021

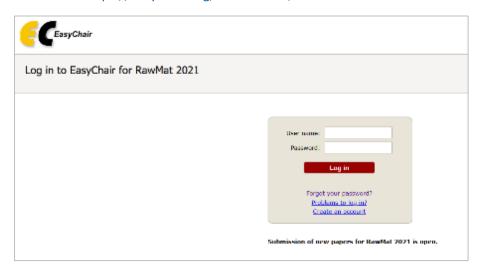

✓ Select the option "Create an account". The system will guide you to the rest of the process:

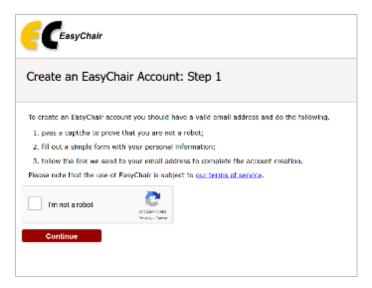

✓ Select the "I'm not a robot" checkbox and Continue to the second step.

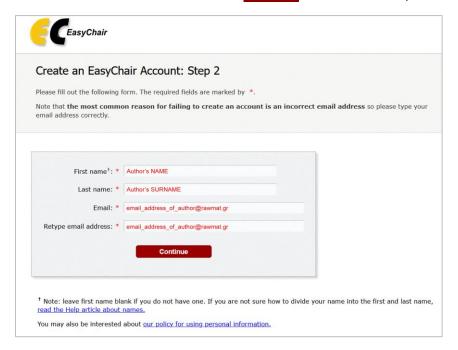

✓ Complete your name, surname and twice your email in the next screen. After clicking the Continue button you will receive a confirmation email requiring to validate your account by entering the given link.

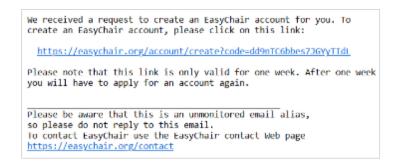

✓ You will be asked to confirm your personal details and complete your affiliation (organization), your country and finally, select your username and password. Consider that your username should be unique in the EasyChair system. If the one you choose is already taken you will be asked for a different one.

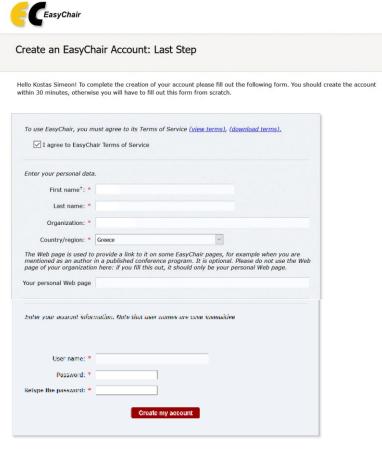

<sup>&</sup>lt;sup>†</sup> Note: leave first name blank if you do not have one. If you are not sure how to divide your name into the first and last name, read the Hob article about names.

You may also be interested about our policy for using personal information.

✓ After clicking Create my account button, the system will confirm the account creation and then, you will be able to login for the first time.

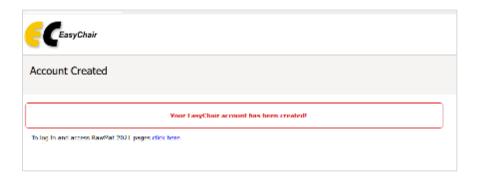

## SUBMITTING YOUR ABSTRACT TO THE PLATFORM

✓ Log in to the system by entering your username and password. You will find the following screen with the option "make a new submission".

| IMA-2021 (12th International Conference on "Instrumental Methods of Analysis")                                                                |
|----------------------------------------------------------------------------------------------------|
| You are logged in to IMA-2021 (12th International Conference on "Instrumental Methods of Analysis").  Use the links below to access IMA-2021. |
| Reviewer                                                                                                    |
| Author                                                                                                    |
| • chair  Author  • make a new submission                                                                                                    |

✓ After that you must complete the corresponding author details and the then the details for the rest of the authors

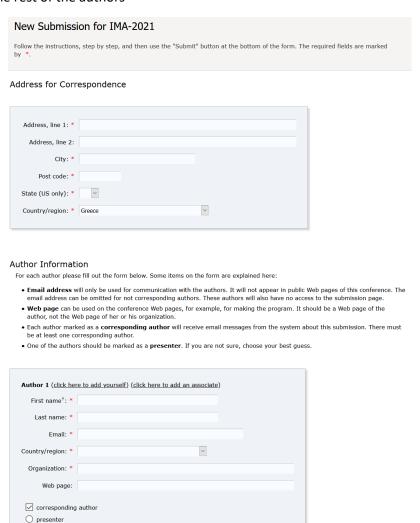

✓ The title and the keyword should be placed in the following forms. Include at least 3 keywords representing the submitting work.

| Title                                                                                                    |     |
|----------------------------------------------------------------------------------------------------|-----|
| The title should be entered as plain text, it should not contain HTML elements.                                                                  |     |
| Title: *                                                                                                    |     |
| Keywords  Type a list of keywords (also known as key phrases or key terms), one per line to characterize your suspecify at least three keywords. | ıbı |

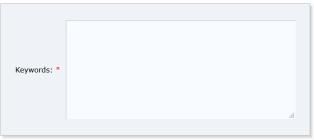

- $\checkmark$  Include at least 3 keywords representing the submitting work.
- $\checkmark$  Select one of the conference topics that fits better to the subject of your submission.

| <b>Topics</b> Please select topics relevant to your submission from the following list. Topics are typically used for assigning submissions to reviewers and for conference analytics. You must select between 1 and 2 topics. |                                                   |  |  |
|----------------------------------------------------------------------------------------------------|---------------------------------------------------|--|--|
| Advanced X-ray techniques                                                                                                    | Aerosol Metrology                                 |  |  |
| Analytical chemistry markets and possibilities for commercialization                                                                                                    | Archaeometry                                      |  |  |
| ☐ Biomedical and Pharmaceutical analysis                                                                                                    | Chemical- and bio- sensors                        |  |  |
| Chromatography                                                                                                    | ☐ Electrophoretic separation techniques           |  |  |
| ☐ Elemental Speciation analysis                                                                                                    | ☐ Environmental analysis                          |  |  |
| Field analysis - Mobile analytical instruments                                                                                                    | Food analysis                                     |  |  |
| Immunoassays                                                                                                    | Mass Spectrometry                                 |  |  |
| ☐ Materials Analysis (Nanomaterials, Smart/Advanced Materials)                                                                                                    | Micro- and Nano- fluidics                         |  |  |
| Microscopic analysis                                                                                                    | ☐ Miniaturized analytical systems (Lab-on-a-Chip) |  |  |
| Proteomics, Metabolomics, Metallomics                                                                                                    | Quality control-quality assurance in analysis     |  |  |
| Robotics and Automation                                                                                                    | Sample handling and preparation                   |  |  |
| ☐ Sampling techniques and strategies                                                                                                    | Spectrochemical and Electrochemical analysis      |  |  |
| ☐ Thermal analysis                                                                                                    | ☐ Virus spread analytics                          |  |  |

✓ Place your preference on the type of presentation and then, upload the abstract file according to the template given in the conference website

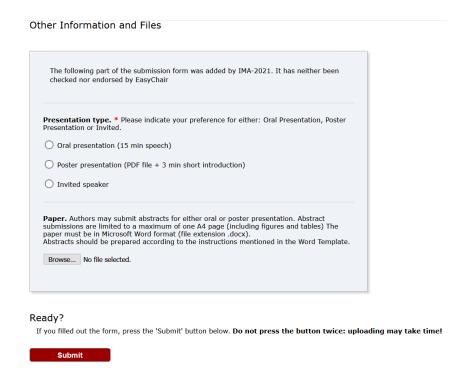

- ✓ Complete submission by clicking Submit button.
- ✓ You will get a confirmation message that "submission has been saved" while all authors will receive a confirmation email.
- ✓ You are able to modify or withdraw submitted abstract at any time before submission period is closed.

FOR POSSIBLE DIFFICULTIES YOU MAY MEET DURING ABSTRACT
SUBMISSION DO NOT HESITATE TO ASK FOR SUPPORT AT
info@ima2021.gr